## **Search Head Clustering**

[A Search Head Cluster is a group of Search Heads that work together to create high availability and](http://docs.splunk.com/Documentation/Splunk/latest/DistSearch/AboutSHC)  horizontal scaling by sharing configurations, job schedules, and search artifacts

- Captain is the Member whom delegates any activity on the Members that is not an ad-hoc search through out the SHC effectively spreading the work load. This includes [controlling replication and pushing knowledge](http://docs.splunk.com/Documentation/Splunk/latest/DistSearch/SHCarchitecture#Search_head_cluster_captain)  bundles to Search Peers (Indexers.)
	- $\Diamond$  The Captain is a roll that rotates between Members using an election process. To win the election the Member must receive majority votes from all the other Members
	- $\bullet$  The Captain election process starts when either the current Captain restarts, some of the Members are separated on the network, and/or the current Captain steps down due to missing a majority of the other Members

v2.0

- Deployer is the instances that pushes apps, [user data, and configurations to the members](http://docs.splunk.com/Documentation/Splunk/latest/DistSearch/PropagateSHCconfigurationchanges)
- [Members are the instances which searches](http://docs.splunk.com/Splexicon:Clustermember)  and jobs are preformed on

Note: It is always recommended to use a load balancer with "sticky sessions" enabled to allow for continuity of which system a user is using

[Note: Enterprise Security should only be used on a](http://docs.splunk.com/Documentation/Splunk/latest/Capacity/Referencehardware)  SHC if the number of concurrent users and/or concurrent searches exceeds the capacity of a maximum speced stand alone instance.

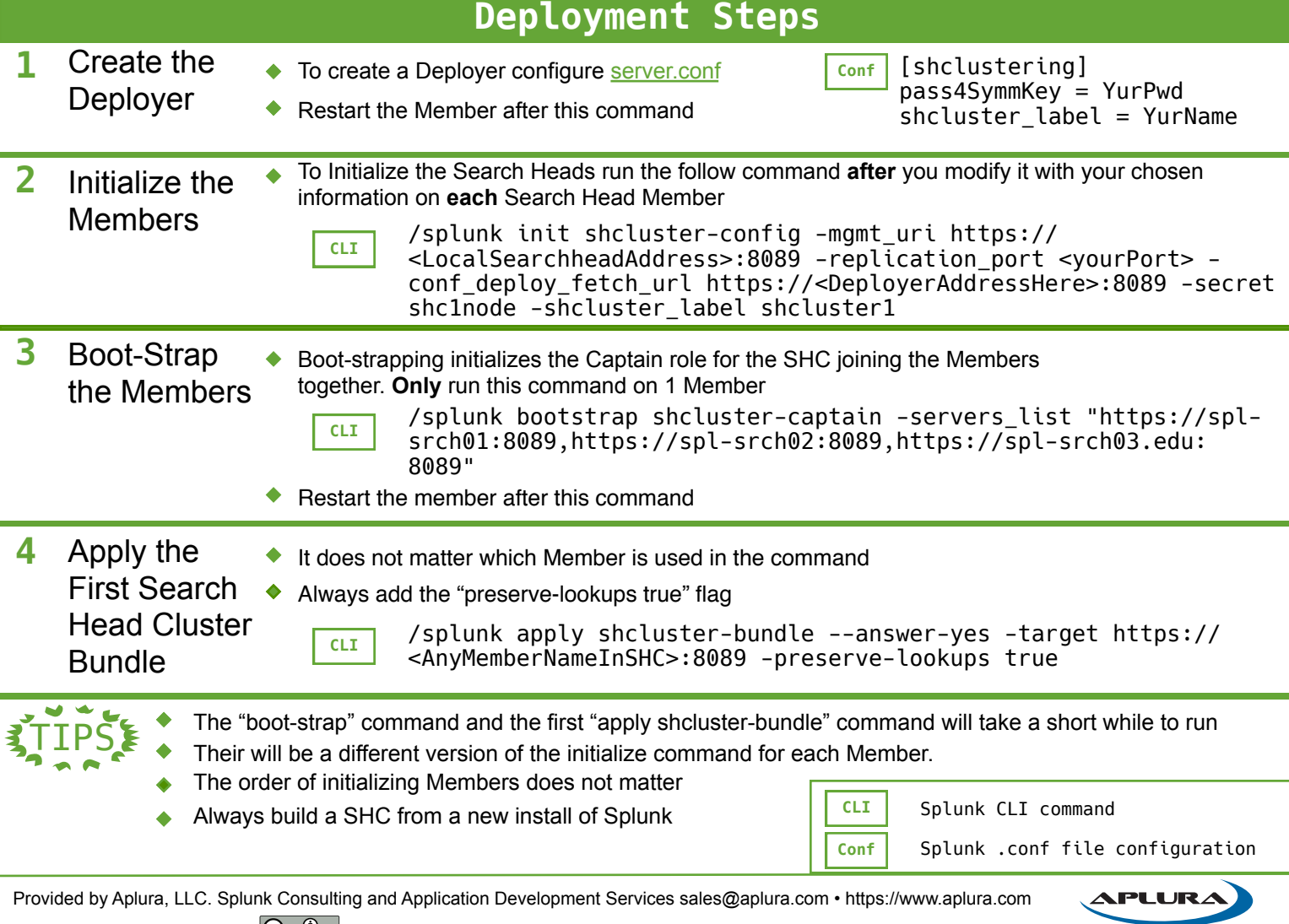

Splunk is a registered trademark of Splunk, Inc. **COCCU** [This work is licensed under the Creative Commons Attribution-ShareAlike 4.0 International License.](https://creativecommons.org/licenses/by-sa/4.0/)<br>Channel License and License and License of the Goal.

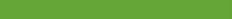

<https://www.aplura.com/cheatsheets>

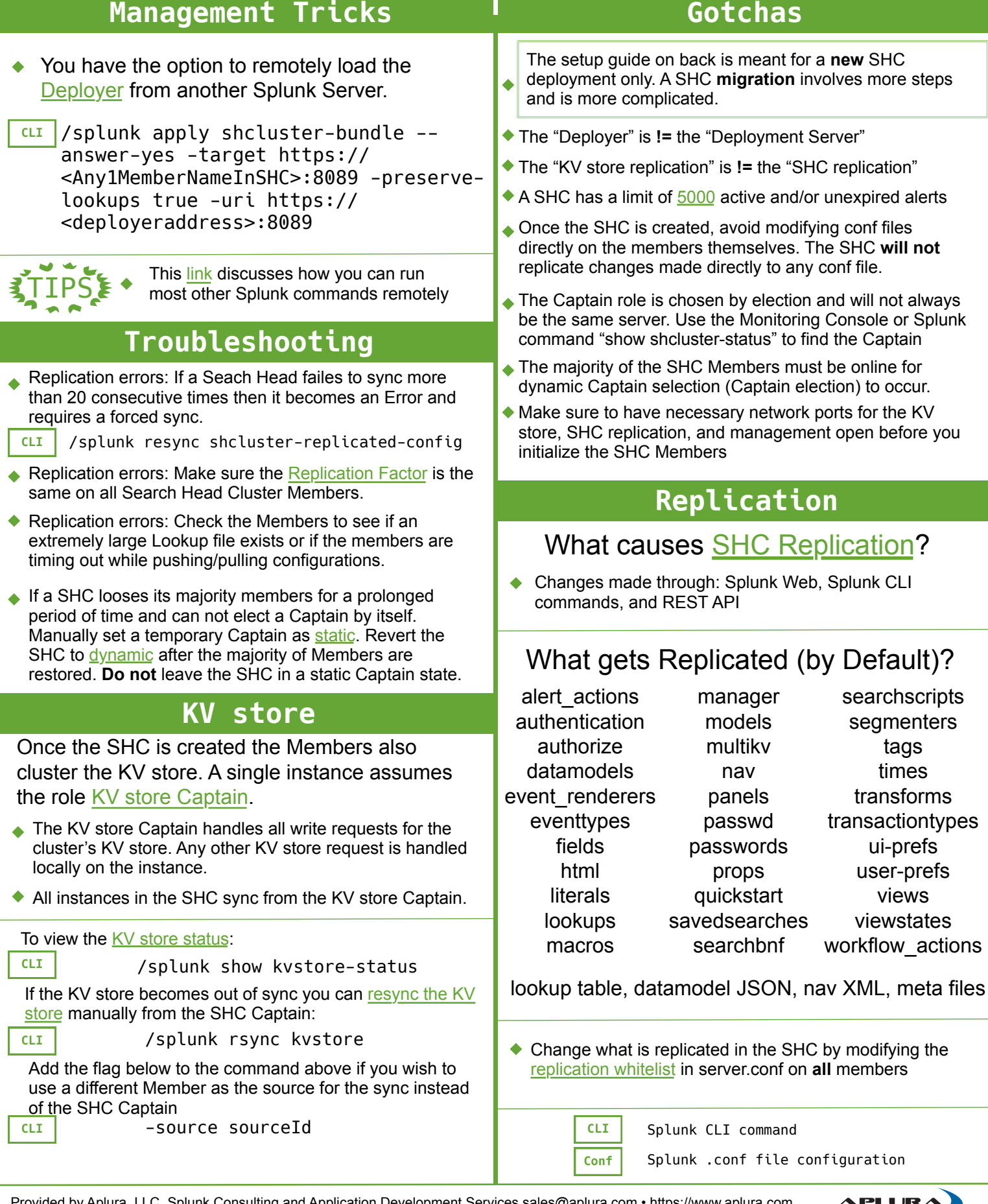

Provided by Aplura, LLC. Splunk Consulting and Application Development Services [sales@aplura.com](mailto:sales@aplura.com) • <https://www.aplura.com>

v2.0

Splunk is a registered trademark of Splunk, Inc. **COCCU** [This work is licensed under the Creative Commons Attribution-ShareAlike 4.0 International License.](https://creativecommons.org/licenses/by-sa/4.0/)<br>Channel License and License and License of the Goal.